**Disposing of the Sewage Effluents Formulas...** 1/11

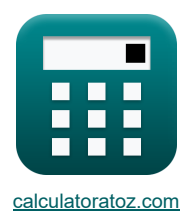

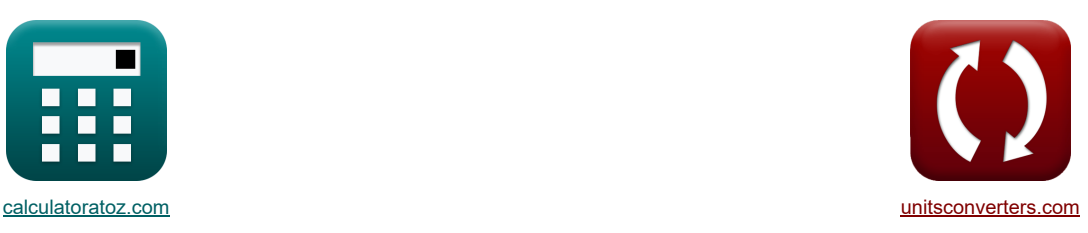

# **Entsorgung der Abwässer Formeln**

Beispiele!

[Rechner!](https://www.calculatoratoz.com/de) [Konvertierungen!](https://www.unitsconverters.com/de) Konvertierungen!

Lesezeichen **[calculatoratoz.com](https://www.calculatoratoz.com/de)**, **[unitsconverters.com](https://www.unitsconverters.com/de)**

Größte Abdeckung von Rechnern und wächst - **30.000+ Rechner!** Rechnen Sie mit einer anderen Einheit für jede Variable - **Eingebaute Einheitenumrechnung!** Größte Sammlung von Maßen und Einheiten - **250+ Messungen!**

Fühlen Sie sich frei, dieses Dokument mit Ihren Freunden zu TEILEN!

*[Bitte hinterlassen Sie hier Ihr Rückkoppelung...](https://docs.google.com/forms/d/e/1FAIpQLSf4b4wDgl-KBPJGChMJCxFlqrHvFdmw4Z8WHDP7MoWEdk8QOw/viewform?usp=pp_url&entry.1491156970=Entsorgung%20der%20Abw%C3%A4sser%20Formeln)*

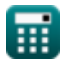

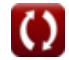

# **Liste von 33 Entsorgung der Abwässer Formeln**

| Entsorgung der Abwässer (5)                                                   |                   |                   |
|-------------------------------------------------------------------------------|-------------------|-------------------|
| 1) Abwasserdurehflussrate (5)                                                 |                   |                   |
| $Q_s = \frac{(C_R - C) \cdot Q_{stream}}{C - C_s}$                            | Rochner (60,10)   |                   |
| 2) $10m^2/s = \frac{(1.3 - 1.2) \cdot 100m^2/s}{1.2 - 0.2}$                   | 2)                |                   |
| 2) $Abwassserkonzentration (5)$                                               | 2) $Q_s$          |                   |
| $Q_c = \frac{C \cdot (Q_s + Q_{stream}) - (C_R \cdot Q_{stream})}{Q_s}$       | (Rechner (60,10)) |                   |
| 3) $F$ lussstrom-Flussrate (5)                                                | 10m^2/s           |                   |
| 4) $Q_{stream} = \frac{(C_s \cdot Q_s) - (C \cdot Q_s)}{C - C_R}$             | (Rechner (60,10)) |                   |
| 5) $100m^2/s = \frac{(0.2 \cdot 10m^2/s) - (1.2 \cdot 10m^2/s)}{1.2 - 1.3}$   |                   |                   |
| 6) $G$ lossettiger gelöster Sauerstoff (5)                                    | (Rechner (60,10)) |                   |
| 7) $9mg/L = 4.2mg/L + 4.8mg/L$                                                | 8)                | (Rechner (60,10)) |
| 8) Konzentration des Flusses (5)                                              | (Rechner (60,10)) |                   |
| 9) $mg/L = 4.2mg/L + 4.8mg/L$                                                 | 100m^2/s          | 100m^2/s          |
| 1.3 = $\frac{1.2 \cdot (10m^2/s + 100m^2/s) - (0.2 \cdot 10m^2/s)}{100m^2/s}$ | 100m^2/s          |                   |

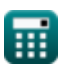

*Disposing of the Sewage Effluents Formulas...* 3/11

6) Mischkonzentation 
$$
\mathbf{C}
$$
\n\n
$$
\mathbf{C} = \frac{C_s \cdot Q_s + C_R \cdot Q_{\text{stream}}}{Q_s + Q_{\text{stream}}}
$$
\n\n**EXECUTE:**\n
$$
1.2 = \frac{0.2 \cdot 10 \text{m}^3/\text{s} + 1.3 \cdot 100 \text{m}^3/\text{s}}{10 \text{m}^3/\text{s} + 100 \text{m}^3/\text{s}}
$$
\n\n7) Tatsächlich gel 658ter Sauerstoff \n\n**EXECUTE:**\n
$$
\mathbf{A} \text{ Apo} = \text{Spo} - \text{D}
$$
\n\n**Extilischer Sauerstoffmangel**\n\n**W**\n\n8) Kritischer Sauerstoffmangel \n\n
$$
\mathbf{B} \text{B}
$$
\n\n8) Kritischer Sauerstoffmangel \n\n
$$
\mathbf{A} \text{ D}_c = \text{K}_{\text{D}} \cdot \text{L}_t \cdot \frac{10^{-K_{\text{D}} + c}}{K_R}
$$
\n\n
$$
\mathbf{D}_c = \text{L}_b \cdot \frac{10^{-K_{\text{D}} + c}}{K}
$$
\n\n
$$
\mathbf{D}_c = \text{L}_t \cdot \frac{10^{-K_{\text{D}} + c}}{f}
$$
\n\n9) Kritisches Sauerstoffdefizt bei gegebener Selsstreinigungskonstante  $\mathbf{C}$ \n\n10) Kritisches Sauerstoffdefizt i  $\text{in der Gleichung der ersten Stufe}$ \n\n11) Kritisches Sauerstoffdefizt i  $\text{in der Gleichnung der ersten Stufe$ \n\n22 0.000179 = 0.21mg/L · 
$$
\frac{(\frac{L_1}{L})^f}{0.9}
$$
\n\n23 0.000538 = 
$$
\frac{(\frac{0.2 \text{mg}}{L})^0}{1 - (f - 1) \cdot \text{D}_o}
$$
\n\n24 0.000538 = 
$$
\frac{(\frac{0.2 \text{mg}}{L})(10.9 \text{ m} - 7.2 \text{ mg})}{1 - (0.9 - 1) \cdot 7.2 \text{ mg}/L}
$$

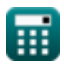

*Disposing of the Sewage Effluents Formulas...* 4/11

#### **Kritische Zeit**

#### **11) Kritische Zeit**

$$
\textbf{fs}\left(t_{c}=\left(\frac{1}{K_{R}-K_{D}}\right)\cdot\log10\bigg(\left(\frac{K_{D}\cdot L_{t}-K_{R}\cdot D_{o}+K_{D}\cdot D_{o}}{K_{D}}\cdot L_{t}\right)\cdot\left(\frac{K_{R}}{K_{D}}\right)\bigg)\right)^{\text{Rechner\\ \textit{offnen}\textit{C}}}
$$
ex
$$
697.8548d=\left(\frac{1}{0.22d^{\text{--}}-0.23d^{\text{--}}}\right)\cdot\log10\bigg(\bigg(\frac{0.23d^{\text{--}}\cdot0.21mg/L-0.22d^{\text{--}}\cdot7.2mg/L+0.23d^{\text{--}}\cdot7.2mg/L}{0.23d^{\text{--}}}\cdot0.
$$

**12) Kritische Zeit bei gegebener Selbstreinigungskonstante mit kritischem Sauerstoffdefizit**

$$
\kappa\!\left[t_c\!=\log10\frac{D_c\cdot\frac{f}{L_t}}{K_D}\right]
$$

$$
\boxed{\text{ex}} 0.474541d = \log 10 \frac{0.0003 \cdot \frac{0.9}{0.21 \text{mg/L}}}{0.23 d^{-1}}
$$

**13) Kritische Zeit gegebener Selbstreinigungsfaktor** 

$$
\begin{aligned} \textbf{\textit{k}}\left[t_{\mathrm{c}}=-\left(\log10\frac{1-(f-1)\cdot\left(\frac{D_{\mathrm{c}}}{L_{\mathrm{t}}}\right)\cdot f}{K_{\mathrm{D}}\cdot(f-1)}\right)\right] \\\\ \textbf{\textit{ex}}\left[2.283872d=-\left(\log10\frac{1-(0.9-1)\cdot\left(\frac{0.0003}{0.21m\text{s}/\mathrm{L}}\right)\cdot0.9}{0.23d^{-1}\cdot(0.9-1)}\right)\right] \end{aligned}
$$

**14) Kritische Zeit, wenn wir ein kritisches Sauerstoffdefizit haben** 

ex 2.283872d = 
$$
-\left(\log 10 \frac{1 - (0.9 - 1) \cdot \left(\frac{0.0003}{0.21 \text{mg/L}}\right) \cdot 0.9}{0.23d^{-1} \cdot (0.9 - 1)}\right)
$$
  
\n14) Kritische Zeit, wenn wir ein kritisches Sauerstoffdefizit haben C  
\n  
\n**A** t<sub>c</sub> =  $\log 10 \frac{\frac{D_c K_R}{K_D L_t}}{K_D}$   
\n  
\n**B** (c) 0.589551d =  $\log 10 \frac{\frac{0.0003 \cdot 0.22d^{-1}}{0.23d^{-1} \cdot 0.21 \text{mg/L}}}{0.23d^{-1}}$   
\n  
\n**C** (Rchner öffnen C)  
\n  
\n**D** (2.24 - 0.21)

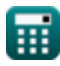

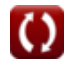

**[Rechner öffnen](https://www.calculatoratoz.com/de/critical-time-given-self-purification-factor-calculator/Calc-18929)** 

**[Rechner öffnen](https://www.calculatoratoz.com/de/critical-time-given-self-purification-constant-with-critical-oxygen-deficit-calculator/Calc-18703)** 

#### **Desoxygenierungskoeffizient**

#### **15) Desoxygenierungskoeffizient bei gegebener Selbstreinigungskonstante**

$$
\mathbf{K} \boxed{\mathbf{K}_{\rm D} = \frac{\mathbf{K}_{\rm R}}{\rm f}}
$$
\nex

\n
$$
0.244444d^{-1} = \frac{0.22d^{-1}}{0.9}
$$

**16) Desoxygenierungskonstante bei gegebener Selbstreinigungskonstante bei kritischem Sauerstoffdefizit** 

$$
\begin{array}{l} \hbox{$\bf k$}_D=\log10\frac{D_c\cdot\frac{f}{L_t}}{t_c} \\\hbox{\ }\\ \hbox{\ }\\ \hbox{\ }
$$

#### **Sauerstoffmangel**

**[Rechner öffnen](https://www.calculatoratoz.com/de/do-deficit-using-streeter-phelps-equation-calculator/Calc-17739)  [Rechner öffnen](https://www.calculatoratoz.com/de/log-value-of-critical-oxygen-deficit-calculator/Calc-18710)  [Rechner öffnen](https://www.calculatoratoz.com/de/oxygen-deficit-calculator/Calc-16542)  17) DO-Defizit mit Streeter-Phelps-Gleichung**  *f***x ex 18) Log-Wert des kritischen Sauerstoffmangels**  *f***x ex 19) Sauerstoffmangel**  *f***x** D = (K<sup>D</sup> ⋅ L K<sup>R</sup> − K<sup>D</sup> ) <sup>⋅</sup> (10−KD⋅t <sup>−</sup> <sup>10</sup>−KR⋅t <sup>+</sup> <sup>D</sup><sup>o</sup> <sup>⋅</sup> <sup>10</sup>−KR⋅t) 5.364941mg/L = (0.23d⁻¹ ⋅ 40mg/L 0.22d⁻¹ − 0.23d⁻¹ ) ⋅(10−0.23d⁻¹⋅6d <sup>−</sup> <sup>10</sup>−0.22d⁻¹⋅6d <sup>+</sup> 7.2mg/L <sup>⋅</sup> <sup>10</sup>−0.22d⁻¹⋅6d) D<sup>c</sup> = 10 log 10( Lt <sup>f</sup> )−(KD⋅tc) 0.000179 = 10 log 10( 0.21mg/L 0.9 )−(0.23d⁻¹⋅0.5d) D = SDO − ADO

$$
\boxed{\text{ex}}\,\boxed{4.2\text{mg}/L = 9\text{mg}/L - 4.8\text{mg}/L}
$$

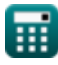

**[Rechner öffnen](https://www.calculatoratoz.com/de/deoxygenation-constant-given-self-purification-constant-with-critical-oxygen-deficit-calculator/Calc-18702)** 

*Disposing of the Sewage Effluents Formulas...* 6/11

**20) Sauerstoffmangel bei kritischer Zeit im Selbstreinigungsfaktor** 

$$
\begin{aligned} &\textbf{\textit{f}}\left[D_c = \left(\frac{L_t}{f-1}\right)\cdot\left(1 - \left(\frac{10^{t_c\cdot K_D\cdot (f-1)}}{f}\right)\right)\right] \\ &\textbf{ex}\left[0.000172 = \left(\frac{0.21\text{mg/L}}{0.9-1}\right)\cdot\left(1 - \left(\frac{10^{0.5\text{d}\cdot 0.23\text{d}^{1\cdot (0.9-1)}}{0.9}\right)\right)\right] \end{aligned}
$$

#### **Sauerstoffäquivalent**

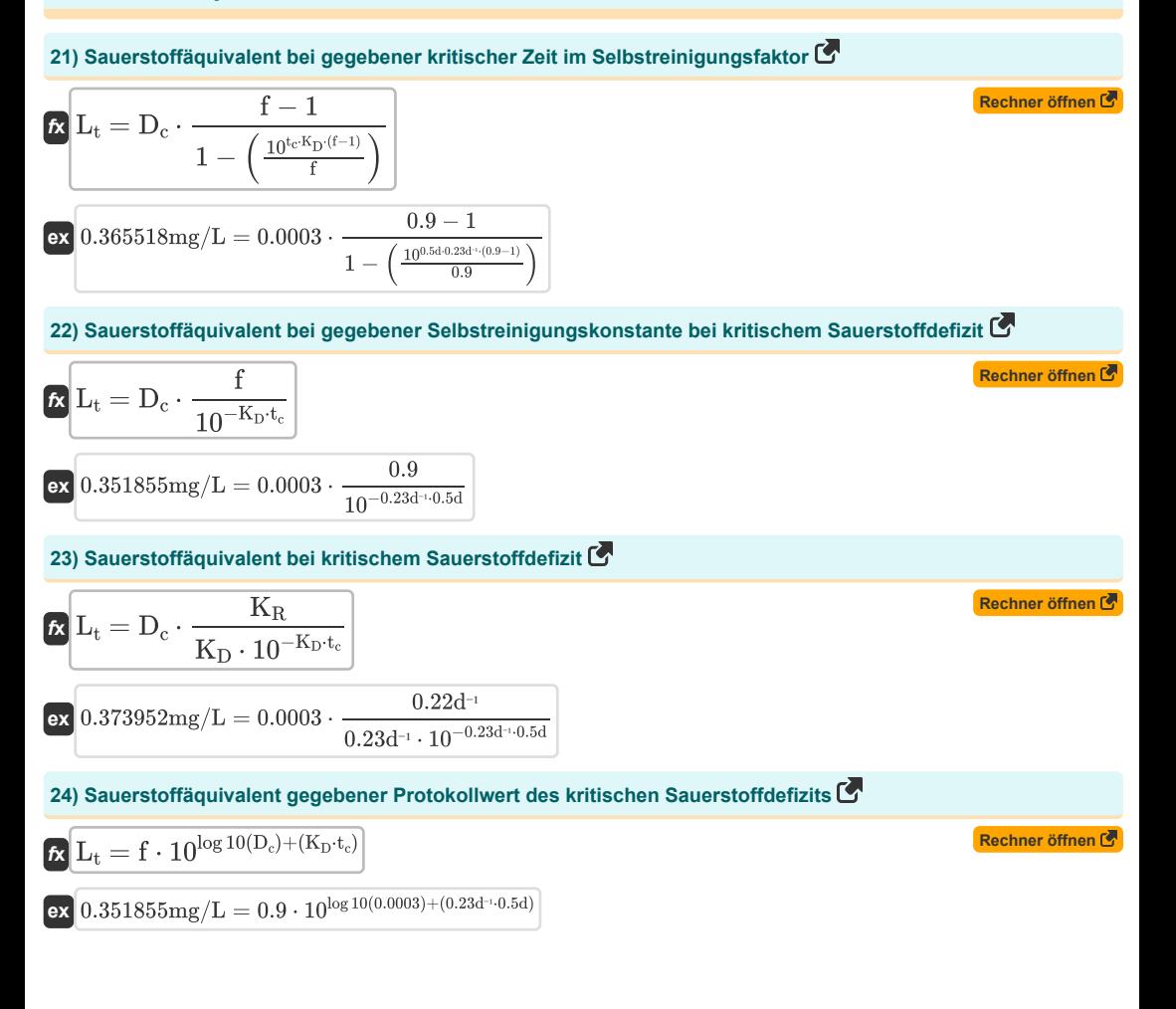

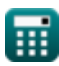

**[Rechner öffnen](https://www.calculatoratoz.com/de/oxygen-deficit-given-critical-time-in-self-purification-factor-calculator/Calc-18932)** 

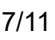

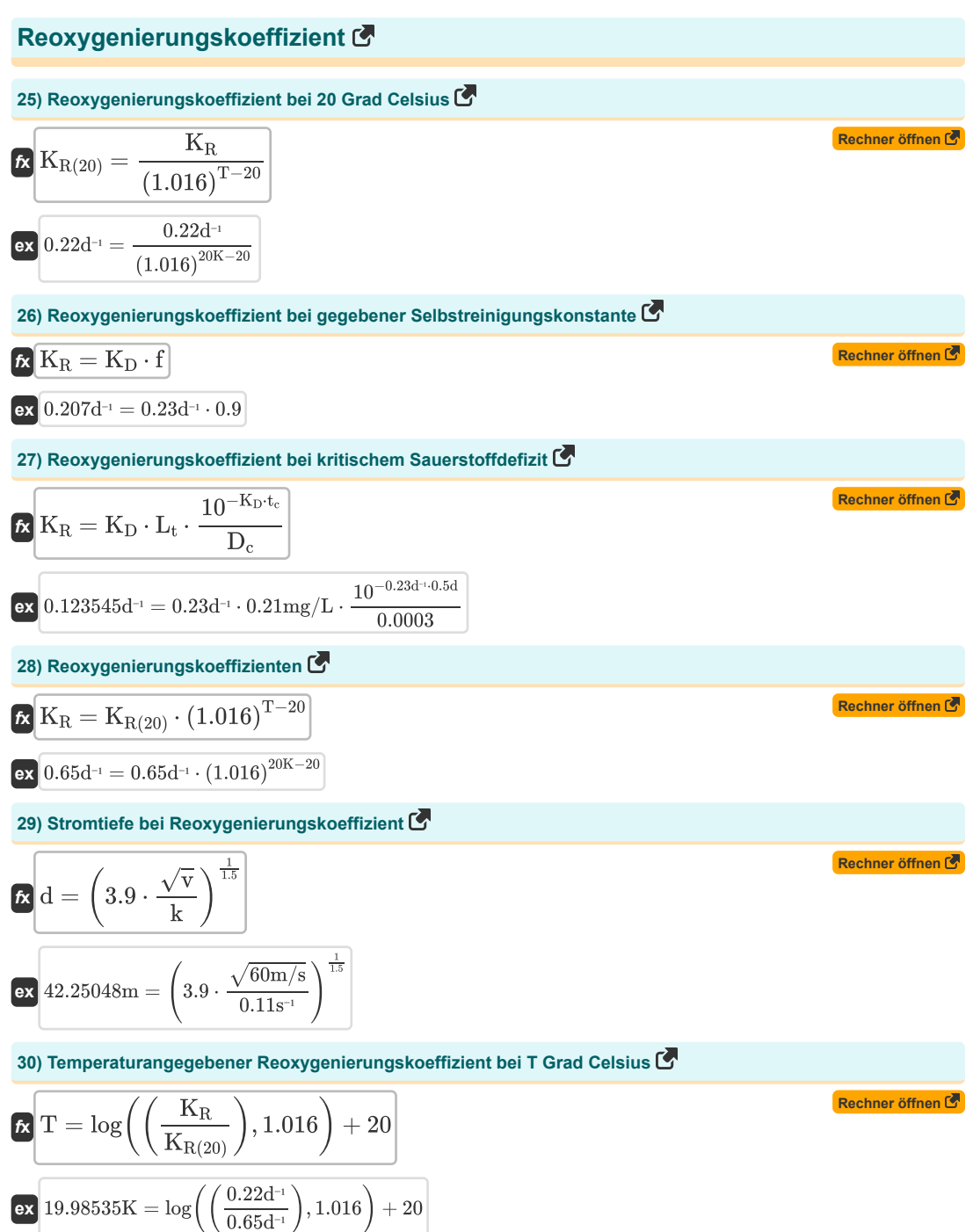

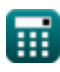

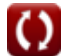

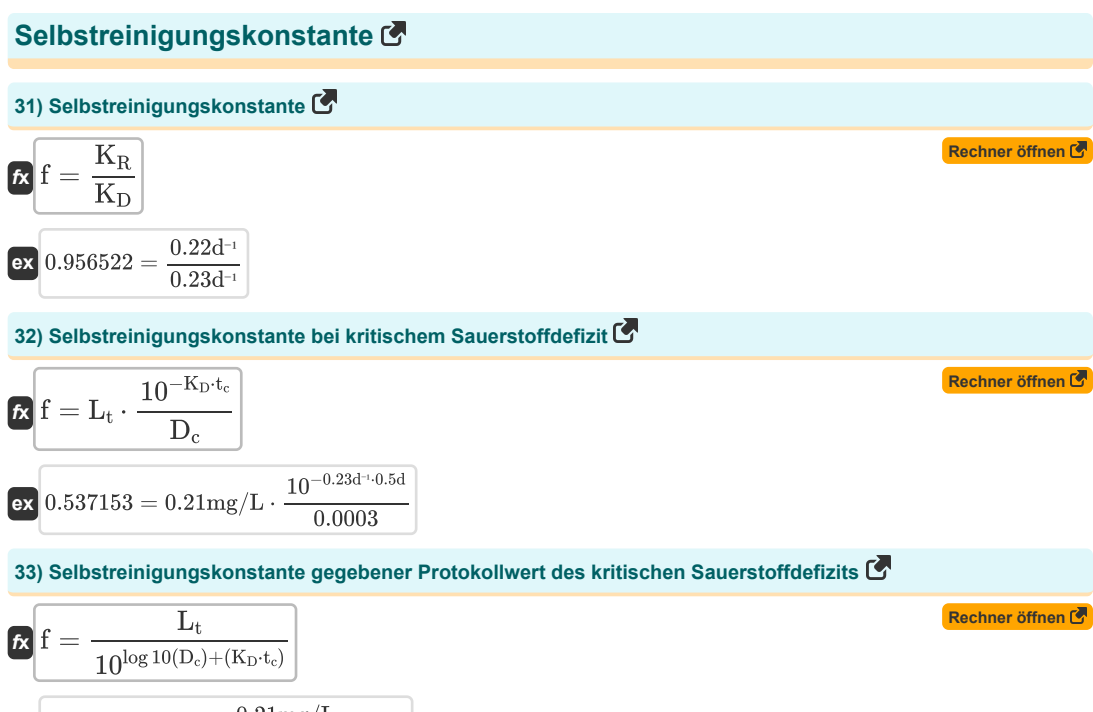

 $\exp(0.537153) = \frac{0.21 \text{mg/L}}{0.537153}$  $10^{\log 10(0.0003)+(0.23d^{-1}\cdot 0.5d)}$ 

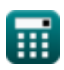

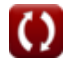

## **Verwendete Variablen**

- **ADO** Tatsächlich gelöster Sauerstoff *(Milligramm pro Liter)*
- **C** Mischkonzentration
- **C<sup>R</sup>** Flusskonzentration
- **C<sup>s</sup>** Abwasserkonzentration
- **d** Tiefe des Streams *(Meter)*
- **D** Sauerstoffdefizit *(Milligramm pro Liter)*
- **D<sup>c</sup>** Kritisches Sauerstoffdefizit
- **D<sup>o</sup>** Anfängliches Sauerstoffdefizit *(Milligramm pro Liter)*
- **f** Selbstreinigungskonstante
- **k** Reoxygenierungskoeffizient pro Sekunde *(1 pro Sekunde)*
- **K<sup>D</sup>** Desoxygenierungskonstante *(1 pro Tag)*
- **K<sup>R</sup>** Reoxygenierungskoeffizient *(1 pro Tag)*
- **KR(20)** Reoxygenierungskoeffizient bei Temperatur 20 *(1 pro Tag)*
- **L** Organische Stoffe am Anfang *(Milligramm pro Liter)*
- **L<sup>t</sup>** Sauerstoffäquivalent *(Milligramm pro Liter)*
- **Q<sup>s</sup>** Abwassereinleitung *(Kubikmeter pro Sekunde)*
- **Qstream** Abfluss im Bach *(Kubikmeter pro Sekunde)*
- **SDO** Gesättigter gelöster Sauerstoff *(Milligramm pro Liter)*
- **t** Zeit in Tagen *(Tag)*
- **T** Temperatur *(Kelvin)*
- **t<sup>c</sup>** Kritische Zeit *(Tag)*
- **v** Geschwindigkeit *(Meter pro Sekunde)*

# **Konstanten, Funktionen, verwendete Messungen**

- Funktion: **log**, log(Base, Number) *Die logarithmische Funktion ist eine Umkehrfunktion zur Exponentiation.*
- Funktion: **log10**, log10(Number) *Der dekadische Logarithmus, auch als Zehnerlogarithmus oder dezimaler Logarithmus bezeichnet, ist eine mathematische Funktion, die die Umkehrung der Exponentialfunktion darstellt.*
- Funktion: **sqrt**, sqrt(Number) *Eine Quadratwurzelfunktion ist eine Funktion, die eine nicht negative Zahl als Eingabe verwendet und die Quadratwurzel der gegebenen Eingabezahl zurückgibt.*
- Messung: **Länge** in Meter (m) *Länge Einheitenumrechnung*
- Messung: **Zeit** in Tag (d) *Zeit Einheitenumrechnung*
- Messung: **Temperatur** in Kelvin (K) *Temperatur Einheitenumrechnung*
- Messung: **Geschwindigkeit** in Meter pro Sekunde (m/s) *Geschwindigkeit Einheitenumrechnung*
- Messung: **Volumenstrom** in Kubikmeter pro Sekunde (m<sup>3</sup>/s) *Volumenstrom Einheitenumrechnung*
- Messung: **Dichte** in Milligramm pro Liter (mg/L) *Dichte Einheitenumrechnung*
- Messung: Reaktionsgeschwindigkeitskonstante erster Ordnung in 1 pro Tag (d<sup>-1</sup>), 1 pro Sekunde (s<sup>-1</sup>) *Reaktionsgeschwindigkeitskonstante erster Ordnung Einheitenumrechnung*

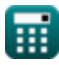

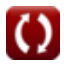

*Disposing of the Sewage Effluents Formulas...* 11/11

### **Überprüfen Sie andere Formellisten**

- **Entwurf eines Chlorierungssystems zur Abwasserdesinfektion Formeln**
- **Entwurf eines kreisförmigen Absetzbehälters Formeln**
- **Entwurf eines Tropfkörpers aus Kunststoffmedien Formeln**
- **Entwurf einer festen Schüsselzentrifuge für die Schlammentwässerung Formeln**
- **Entwurf einer belüfteten Sandkammer Formeln**
- **Entwurf eines aeroben Fermenters Formeln**
- **Entwurf eines anaeroben Fermenters Formeln**
- **Design des Schnellmischbeckens und des Flockungsbeckens Formeln**
- **Entwurf eines Tropfkörpers mit NRC-Gleichungen Formeln**
- **Entsorgung der Abwässer Formeln**
- **Schätzung der Abwasserentsorgung Formeln**
- **Lärmbelästigung Formeln**
- **Methode zur Bevölkerungsprognose Formeln**
- **Entwurf von Abwasserkanälen für Sanitärsysteme Formeln**

Fühlen Sie sich frei, dieses Dokument mit Ihren Freunden zu TEILEN!

#### **PDF Verfügbar in**

[English](https://www.calculatoratoz.com/PDF/Nodes/3078/Disposing-of-the-sewage-effluents-Formulas_en.PDF) [Spanish](https://www.calculatoratoz.com/PDF/Nodes/3078/Disposing-of-the-sewage-effluents-Formulas_es.PDF) [French](https://www.calculatoratoz.com/PDF/Nodes/3078/Disposing-of-the-sewage-effluents-Formulas_fr.PDF) [German](https://www.calculatoratoz.com/PDF/Nodes/3078/Disposing-of-the-sewage-effluents-Formulas_de.PDF) [Russian](https://www.calculatoratoz.com/PDF/Nodes/3078/Disposing-of-the-sewage-effluents-Formulas_ru.PDF) [Italian](https://www.calculatoratoz.com/PDF/Nodes/3078/Disposing-of-the-sewage-effluents-Formulas_it.PDF) [Portuguese](https://www.calculatoratoz.com/PDF/Nodes/3078/Disposing-of-the-sewage-effluents-Formulas_pt.PDF) [Polish](https://www.calculatoratoz.com/PDF/Nodes/3078/Disposing-of-the-sewage-effluents-Formulas_pl.PDF) [Dutch](https://www.calculatoratoz.com/PDF/Nodes/3078/Disposing-of-the-sewage-effluents-Formulas_nl.PDF)

*7/22/2024 | 9:10:38 AM UTC [Bitte hinterlassen Sie hier Ihr Rückkoppelung...](https://docs.google.com/forms/d/e/1FAIpQLSf4b4wDgl-KBPJGChMJCxFlqrHvFdmw4Z8WHDP7MoWEdk8QOw/viewform?usp=pp_url&entry.1491156970=Entsorgung%20der%20Abw%C3%A4sser%20Formeln)*

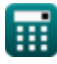

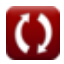